# **pageit Documentation**

*Release 0.2.3*

**The Metaist**

**Sep 27, 2017**

# **Contents**

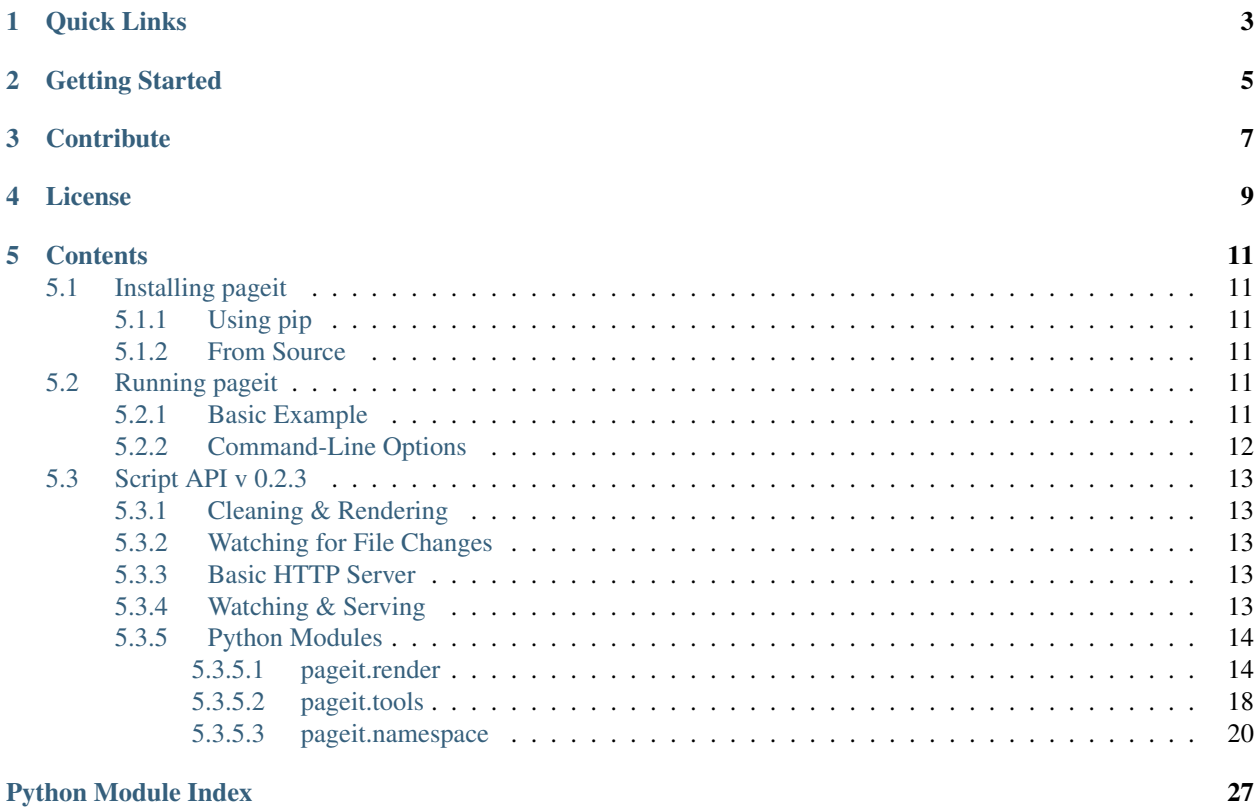

pageit is a python tool for generating static website using [Mako Templates](http://www.makotemplates.org) similar to [Jekyll](https://github.com/mojombo/jekyll) and [Hyde.](https://github.com/lakshmivyas/hyde)

Quick Links

- <span id="page-6-0"></span>• [Code](https://github.com/metaist/pageit) & [Issues](https://github.com/metaist/pageit/issues) (GitHub)
- [Documentation](http://pageit.readthedocs.org) (Read the Docs)
- [Package](http://pypi.python.org/pypi/pageit) (PyPI)

# Getting Started

#### <span id="page-8-0"></span>1. Install the package:

\$ pip install pageit

2. Create a directory called *site* where you will put your html files:

\$ mkdir site \$ cd site

3. Run pageit to generate the html files:

\$ pageit

- Directories with names that end with .mako will be ignored. This is a good way to prevent your mako layouts from getting rendered.
- Files that end with .mako will be rendered using mako; the generated file will have the .mako extension removed.

# **Contribute**

<span id="page-10-0"></span>If you want to play around with the latest code, start by cloning the repository, installing the dependencies, and building using [Paver:](https://github.com/paver/paver)

```
$ git clone git://github.com/metaist/pageit.git
$ pip install -r requirements.txt --use-mirrors
$ paver test
```
License

<span id="page-12-0"></span>Licensed under the [MIT License.](http://opensource.org/licenses/MIT)

### **Contents**

# <span id="page-14-1"></span><span id="page-14-0"></span>**Installing pageit**

### <span id="page-14-2"></span>**Using pip**

The fastest way to get pageit is using  $pip$ :

```
$ pip install pageit
```
### <span id="page-14-3"></span>**From Source**

You can also install pageit from source:

```
$ git clone git://github.com/metaist/pageit.git
$ pip install -r requirements.txt --use-mirrors
$ [sudo] paver install
```
# <span id="page-14-4"></span>**Running pageit**

pageit is designed for developers who need to quickly generate a standalone static website. There are several command-line options that may be useful for development.

### <span id="page-14-5"></span>**Basic Example**

The most common thing you want pageit to do is to process the files in the current directory:

\$ pageit

<span id="page-15-2"></span>Sometimes you want to run pageit on a different directory:

\$ pageit some/other/path

Most often, you'll want to run pageit, have it automatically re-run when files change, and serve it out for testing:

```
$ pageit --watch --serve
```
### <span id="page-15-0"></span>**Command-Line Options**

All command-line options are optional and default to False or ignored unless inidicated otherwise.

```
-n, --dry-run
```
Do not perform destructive operations such as generating output or deleting files.

<span id="page-15-1"></span>**-c**, **--clean**

Remove generated output.

See *clean* () for more details.

**-r**, **--render**

Render templates after cleaning (combine with  $-c$ ).

```
-w, --watch
```
Watch the path using [watchdog](http://pythonhosted.org/watchdog/) and re-run pageit when files change.

See [watch\(\)](#page-22-0) for more details.

**-s** <PORT=80>, **--serve** <PORT=80>

Serve the path using the [SimpleHTTPServer.](http://docs.python.org/2/library/simplehttpserver.html) This is not recommended for production environments.

See serve () for more details.

**-f** <PATH>, **--config** <PATH>

Path to YAML configuration file (default: pageit.yml) containing a dictionary of environment values (key/value pairs). The environment values are passed to mako templates during rendering via the special site variable. The configuration file is first searched for in the current working directory and then in the pageit directory.

See *[Special Mako Variables](#page-18-0)* in mako () for more details.

New in version 0.2.1.

```
-e <ENV>, --env <ENV>
```
Name of the configuration environment to load (default:  $\text{default:}$  a  $\text{result}$ ). The special default environment values are always loaded first and then extended with the values from the environment named this option.

See *[Special Mako Variables](#page-18-0)* in mako () for more details.

New in version 0.2.1.

```
--tmp <PATH>
```
Directory in which to store generated mako templates. By default, generated templates are not stored.

```
--ignore-mtime
```
Render all the templates rather than only those that have changed (or whose dependencies have changed). For templates that have complicated inheritance rules, this flag may have to be set to get templates to render.

See  $\text{mako\_mtime}$  () for more details.

<span id="page-16-5"></span>**--noerr**

Do not alter the template output to be an HTML error page if an error arises during rendering. By default, template errors will be captured and inserted into the output file.

**--ext**

Extension for mako templates (default: . mako). Directory names ending with this string be ignored.

## <span id="page-16-0"></span>**Script API v 0.2.3**

#### <span id="page-16-1"></span>**Cleaning & Rendering**

It's easy to include [Pageit](#page-17-3) in your own scripts:

```
from pageit.render import Pageit
Pageit(path='.').clean().run()
```
#### <span id="page-16-2"></span>**Watching for File Changes**

Use  $watch()$  to call a callback function when files change:

```
from pageit.tools import watch
def my_func(path):
   print path, 'has changed'
with watch(path='.', callback=my_func) as watcher:
   watcher.loop() # wait for CTRL+C
```
#### See also:

[watchdog](http://pythonhosted.org/watchdog/) for the cross-platform directory-watching library

### <span id="page-16-3"></span>**Basic HTTP Server**

Use  $s$ erve() to serve up files on a given port:

```
from pageit.tools import serve
serve(path='.', port=80) # will wait until CTRL+C
```
See also:

Python's built-in [SimpleHTTPServer](http://docs.python.org/2/library/simplehttpserver.html) for serving directories

### <span id="page-16-4"></span>**Watching & Serving**

If you want to watch and serve a path:

```
from pageit.tools import watch, serve
with watch(path, callback) as watcher:
    serve(path, port) # wait for CTRL+C
```
### <span id="page-17-5"></span><span id="page-17-0"></span>**Python Modules**

#### <span id="page-17-1"></span>**pageit.render**

#### pageit generator

<span id="page-17-3"></span>class pageit.render.**Pageit**(*path='.'*, *ext='.mako'*, *dry\_run=False*, *noerr=False*, *ignore\_mtime=False*, *watcher=None*, *tmpl=None*, *site=None*, *log=None*)

Bases: object

Mako template renderer.

#### <span id="page-17-4"></span>**watcher** pageit.tools.Watcher

underlying watcher for this path

#### **Parameters**

- path (*str, optional*) path to traverse; default is current dir
- ext (*str, optional*) extension to look for
- dry\_run (*bool, optional*) if True, print what would happen instead of rendering; default is False
- noerr (*bool, optional*) if True, don't create error files; default is False
- ignore\_mtime (*bool, optional*) if True, do not consider template modification times when rendering; default is False.

Note: pageit does not currently warn you if the output is *newer* than the template.

• watcher (*pageit.tools.Watcher, optional*) – underlying watcher for the given path

**Note:** You may attach the [watcher](#page-17-4) after this object has been constructed via the  $w \cdot \text{at} \cdot \text{ch} \cdot \text{at}$ attribute.

- tmpl (*mako.lookup.TemplateLookup, optioanl*) mako template lookup object
- site (*pageit.namespace.DeepNamespace, optional*) –

[DeepNamespace](#page-23-1) passed to mako templates during rendering

• log (*logging.Logger, optional*) – system logger

<span id="page-17-2"></span>Changed in version 0.2.1: Added the site parameter.

#### **clean**()

Deletes pageit output files.

Note: This function only deletes files for which there is a corresponding template. If the template was moved or deleted, the output will not be touched.

Returns *Pageit* – for method chaining

#### <span id="page-18-3"></span>**list**()

Generates list of files to render / clean.

This function only lists files that end with the appropriate extension, will not enter directories that end with that extension.

<span id="page-18-0"></span>Yields *str* – next file to process

#### <span id="page-18-1"></span>**mako**(*path*, *dest=None*)

Render a mako template. This function injects two [DeepNamespace](#page-23-1) variables into the mako template:

•site: environment information passed into the constructor

•page: information about the current template

–path: relative path of this template

–output: relative path to the output of the template

–dirname: name of the directory containing the template

–basedir: relative path back to the root directory

#### Parameters

- path (*str*) template path
- dest (*str, optional*) output path; if not provided will be computed

Returns *Pageit* – for method chaining

Changed in version 0.2.2: Added more template information (output, dirname, basedir).

#### **mako\_deps**(*path*)

Returns set of immediate dependency paths for a mako template.

Note: This function does not recursively compute dependencies.

Parameters path (*str*) – path to a mako template

Returns *set* – paths of dependencies

#### **Examples**

```
>>> Pageit().mako_deps('fake.mako')
set([])
```
#### <span id="page-18-2"></span>**mako\_mtime**(*path*, *levels=5*)

Returns the modification time of a mako template.

Note: This function considers a limited portion of the template's inheritance tree to determine the latest modification time.

#### Parameters

- **path**  $(str)$  template path
- levels (*int*) number of inheritance levels to traverse (default: 5)

<span id="page-19-0"></span>Returns *int* – latest modification time; 0 if the file does not exist

#### **Examples**

```
>>> Pageit().mako_mtime('fake.mako')
0
>>> import os.path as osp
>>> path1 = osp.abspath('test/example1')
>>> path2 = osp.join(path1, 'subdir/test-page.html.mako')
>>> Pageit(path1).mako_mtime(path2) > 0
True
```
#### **on\_change**(*path=None*)

React to a change in the directory.

Parameters path (*str*) – path that changed

Returns *Pageit* – for method chaining

#### **Examples**

```
>>> import os.path as osp
>>> runner = Pageit('test/example1')
>>> _ = runner.run()
>>> _ = runner.on_change('test/example1/index.html.mako')
>>> _ = runner.on_change(osp.abspath('test/example1/index.html'))
>>> _ = runner.clean()
>>> _ is runner
True
```
#### **run**()

Runs the renderer.

Returns *Pageit* – for method chaining

#### **Examples**

```
>>> runner = Pageit('test/example1', dry_run=True)
>>> runner.run().clean() is runner
True
```

```
>>> runner = Pageit('test/example1', ignore_mtime=True)
>>> runner.run().clean() is runner
True
```

```
>>> runner = Pageit('test/example1')
>>> runner.run().clean() is runner
True
```
pageit.render.**create\_config**(*path='pageit.yml'*, *env='default'*, *log=None*) Constructs a [DeepNamespace](#page-23-1) for attributes to pass to mako templates.

<span id="page-20-0"></span>The configuration file should be a list of keys mapped to key/value pairs. The load process first loads an environment called "default" and then extends those keys to include those in the given environment.

#### Parameters

- **path**  $(str)$  YAML configuration file
- env (*str, optional*) section to load
- log (*logging.Logger, optional*) system logger

#### Returns

*pageit.namespace.DeepNamespace* –

[DeepNamespace](#page-23-1) of environment attributes

#### **Examples**

```
>>> create_config('file.yml', 'local') == DeepNamespace()
True
```

```
>>> conf = create_config('test/example1/pageit.yml', 'test')
>>> conf.debug == True
True
```

```
>>> conf = create_config('test/example1/pageit.yml', 'fakeenv')
>>> 'debug' not in conf
True
```
#### New in version 0.2.1.

pageit.render.**create\_logger**(*verbosity=1*, *log=None*) Constructs a logger.

#### Parameters

- verbosity (*int*) level of verbosity
- log (*logging.Logger*) an existing logger to modify

Returns *logging.Logger* – logger configured based on verbosity.

#### **Example**

```
>>> log = create_logger()
>>> log.getEffectiveLevel() == logging.INFO
True
```

```
>>> log = create_logger(0, log)
>>> log.getEffectiveLevel() == logging.NOTSET
True
```

```
>>> log = create_logger(2, log)
>>> log.getEffectiveLevel() == logging.DEBUG
True
```

```
pageit.render.create_lookup(path='.', tmp=None)
```
Constructs a mako TemplateLookup object.

#### Parameters

- **path**  $(str)$  top-level path to search for mako templates
- tmp (*str, optional*) directory to store generated modules

Returns *mako.lookup.TemplateLookup* – object to use for searching for templates

#### **Example**

```
>>> create_lookup() is not None
True
```

```
pageit.render.main()
```
Console entry point.

Constructs and dispatches the argument parser.

```
pageit.render.render(args)
  Pageit.
```
Parameters args (*Namespace*) – argh arguments

Changed in version 0.2.1: Added configuration loading.

```
pageit.render.strip_ext(path, ext)
```
Remove an extension from a path, if present.

#### Parameters

- **path**  $(str)$  path from which to strip extension
- ext (*str*) extension to strip

Returns *str* – path with extension removed

#### **Examples**

```
>>> strip_ext('foo.bar', '.bar')
'foo'
>>> strip_ext('foo.bar', '.baz')
'foo.bar'
```
#### <span id="page-21-0"></span>**pageit.tools**

Tools for changing, serving, and watching paths.

```
class pageit.tools.Watcher(path=None, callback=None, log=None)
    Bases: watchdog.events.FileSystemEventHandler
```
Handler for file changes.

#### **Parameters**

- **path**  $(str)$  path to watch
- callback (*callable*) function to run when files change

• log (*logging.Logger, optional*) – logger to use

#### <span id="page-22-2"></span>**\_\_enter\_\_**()

Enter a context.

Returns *Watcher* – this watcher

**\_\_exit\_\_**(*exc\_type*, *exc\_value*, *traceback*) Exit a context.

#### **loop**()

Run until CTRL+C is pressed.

Returns *Watcher* – for method chaining

```
on_modified(event=None)
```
Handle a file modification.

Parameters event (*object*) – watchdog event object

Returns *Watcher* – for method chaining

#### **start**()

Start the underlying observer.

Returns *Watcher* – for method chaining

#### **stop**()

Stop the underlying observer.

Returns *Watcher* – for method chaining

```
pageit.tools.pushd(*args, **kwds)
```
Change the current working directory for a context.

Parameters path (str) – temporary path to change to

Yields *str* – absolute path to the new path

#### **Example**

```
>>> cwd = os.getcwd()
>>> with pushd('..') as newpath:
... os.getcwd() != cwd
True
```
<span id="page-22-1"></span>pageit.tools.**serve**(*path*, *port=80*, *log=None*) Serve a path on a given port.

> This function will change the working directory to the path and host it on the port specified. If *path* is not supplied, it returns immediately.

#### **Parameters**

- **path**  $(str)$  path to host
- port (*int, optional*) port on which to host; default is 80.
- log (*logging.Logger, optional*) logger to use

<span id="page-22-0"></span>pageit.tools.**watch**(*\*args*, *\*\*kwds*)

Watch a directory and call the given callback when it changes.

This is a convenience method for  $Watecher$ .

#### <span id="page-23-2"></span>**Parameters**

- **path**  $(str)$  path to watch
- callback (*callable*) callable to call when path changes; will be passed the path to the file that changed
- log (*logging.Logger, optional*) logger to use

Yields *Watcher* – file system event handler for this watch

#### <span id="page-23-0"></span>**pageit.namespace**

Flexible objects and dictionaries.

[Namespace](#page-24-0) objects provides simple ways to bunch together key/values while providing both dot- and array-notation setters and getters.

[DeepNamespace](#page-23-1) act in a similar manner, except that they apply theselves recursively.

<span id="page-23-1"></span>class pageit.namespace.**DeepNamespace**(*\*args*, *\*\*kwds*) Bases: [pageit.namespace.Namespace](#page-24-0)

A recursive namespace.

Similar to a normal [Namespace](#page-24-0), except that setting an attribute to a dictionary, converts it into a [DeepNamespace](#page-23-1).

#### Parameters

- \*args dictionaries or objects to merge
- \*\*kwds converted into a dictionary

Note: Variable arguments take precedence over keyword arguments.

#### **Examples**

```
>>> ns = DeepNamespace({\lceil "a": { "b": 1} \rceil})
>>> ns.a.b == 1
True
```

```
>>> ns = DeepNamespace(x=DeepNamespace(y=1))
>>> ns.x.y == 1
True
```
New in version 0.2.2.

```
__getattr__(name)
```
Returns the attribute value (dot notation).

This lets you safely reference attributes that don't exist in a chainable way. You can test for existince using len().

Note: Since this method is only called when an attribute does not exist, by definition this method will always return an empty [DeepNamespace](#page-23-1).

<span id="page-24-1"></span>However, it also has the side effect of **creating** that attribute in the namespace so that you can assign arbitrary values.

Parameters name (*str*) – attribute name (ignored)

Returns *DeepNamespace* – this method is only called when an attribute does not exist

#### **Example**

```
>>> ns = DeepNamespace(a=1)
>>> ns.b.c is not None
True
>>> len(ns.b.c) == 0
True
```

```
\Rightarrow ns.b = 2
\Rightarrow ns.b == 2
True
```
#### **\_\_setitem\_\_**(*name*, *val*)

Sets the value of an attribute (array notation).

If val is a dictionary or an object with attributes, it will be recursively converted into a  $DeepNamespace$ .

#### Parameters

- name (*str*) attribute name
- **val** attribute value

#### **Example**

```
>>> ns = DeepNamespace()
\Rightarrow ns['a'] = {"b": {"c": 2}}
>>> ns.a.b.c == 2
True
```

```
>>> ns.x.y.z = 'Works'
>>> ns.x.y.z == 'Works'
True
```

```
>>> ns.q = Namespace(a=1)
>>> isinstance(ns.q, DeepNamespace)
True
>>> ns.q.a == 1
True
```
<span id="page-24-0"></span>class pageit.namespace.**Namespace**(*\*args*, *\*\*kwds*)

Bases: \_abcoll.MutableMapping

A simple namespace.

Access attributes of this object with dot or array notation.

#### Parameters

- <span id="page-25-0"></span>• \*args – dictionaries or objects to merge
- \*\*kwds converted into a dictionary

Note: Variable arguments take precedence over keyword arguments.

#### **Examples**

```
\Rightarrow ns = Namespace(a=1, b=2)
>>> (ns.a == 1 and ns['b'] == 2)
True
```
**>>>** Namespace( $a=1$ ,  $b=2$ ) == Namespace( $\{ 'a': 1, 'b': 2 \}$ ) True

```
>>> Namespace(None, a=1) == Namespace(a=1)
True
```

```
>>> class Foo(object):
... pass
>>> x = Foo()
>>> x.a = 1
>>> Namespace(x) == Namespace(a=1)
True
```

```
>>> x = None
>>> try:
\ldots x = Namespace([1, 2, 3])
... except AssertionError:
... pass
>>> x is None
True
```
**\_\_add\_\_**(*other*)

Add another object to this object.

Parameters other (*Namespace, dict, object*) – object to add

#### **Example**

**>>>** Namespace( $a=1$ ) + {'b': 2} == Namespace( $a=1$ ,  $b=2$ ) True

```
__contains__(name)
```
Returns True if name is in the Namespace.

Parameters name (*str*) – name of the attribute

Returns *bool* – True if the name is in the namespace; False otherwise

#### <span id="page-26-0"></span>**Examples**

```
>>> 'a' in Namespace(a=1)
True
>>> 'b' not in Namespace(a=1)
True
```
**\_\_delattr\_\_**(*name*)

Deletes an attribute (dot notation).

Parameters name (*str*) – name of the attribute to delete

#### **Example**

```
>>> ns = Namespace(a=1)
>>> del ns.a
>>> 'a' not in ns
True
```
**\_\_delitem\_\_**(*name*)

Deletes an attribute (array notation).

Parameters name (*str*) – name of the attribute to delete

#### **Example**

```
>>> ns = Namespace(a=1)
>>> del ns['a']
>>> 'a' not in ns
True
```
#### **\_\_eq\_\_**(*other*)

Returns True if the items are equal.

Parameters other (*Namespace*) – object of comparison

#### **Example**

```
>>> Namespace(a=1) == Namespace({'a': 1})
True
```
#### **\_\_getattr\_\_**(*name*)

Returns the attribute value (dot notation).

Note: Since this method is only called when an attribute does not exist, by definition this method will always return None.

Parameters name (str) – attribute name (ignored)

Returns *None* – this method is only called when an attribute does not exist

#### <span id="page-27-0"></span>**Example**

```
>>> ns = Namespace(a=1)
>>> ns.b is None
True
```

```
\Rightarrow ns.b = 2
>>> ns.b == 2
True
```
#### **\_\_getitem\_\_**(*name*)

Returns the attribute value (array notation).

Parameters name (*str*) – attribute name

Returns value of the attribute or None if it does not exist

#### **Example**

```
>>> ns = Namespace(a=1)
>>> ns['a'] == 1
True
>>> ns['b'] is None
True
```
#### **\_\_hash\_\_**()

Returns the hash of this object.

```
>>> hash(Namespace(a=1)) == hash('Namespace(a=1)')
True
```
**\_\_iter\_\_**()

Returns an iterator.

#### **Example**

```
>>> [attr for attr in Namespace(a=1)] == ['a']
True
```
**\_\_len\_\_**()

Returns the number of attributes set.

#### **Example**

```
>>> len(Namespace(a=1, b=2)) == 2
True
```
#### **\_\_radd\_\_**(*other*)

Add this object to another object.

Parameters other (*dict, object*) – object to which to add

#### <span id="page-28-0"></span>**Example**

```
>>> \{ 'a': 1 \} + Namespace(b=2) == Namespace(a=1, b=2)
True
```
**\_\_repr\_\_**()

Returns a string representation of the object.

#### **Example**

```
>>> repr(Namespace(a=1))
'Namespace(a=1)'
```
Changed in version 0.2.2: Use the name of the class instead of a hard-coded string.

```
__setattr__(name, val)
```
Sets the value of an attribute (dot notation).

#### Parameters

- name (*str*) attribute name
- **val** attribute value

#### **Example**

```
>>> ns = Namespace(a=1)
>>> ns.b = 2
>>> ns.b == 2
True
```
#### New in version 0.2.2.

**\_\_setitem\_\_**(*name*, *val*) Sets the value of an attribute (array notation).

#### Parameters

- name (*str*) attribute name
- **val** attribute value

#### **Example**

```
>>> ns = Namespace(a=1)
>>> ns['b'] = 2
>>> ns.b == 2
True
```
pageit.namespace.**extend**(*\*items*)

Extend a dictionary with a set of dictionaries.

Parameters \*items – dictionaries to extend; the first argument will be modified

Returns *dict* – the first dictionary extended with values from the other dictionaries

#### <span id="page-29-0"></span>**Examples**

```
>>> extend({}, {'a': 1}, {'a': None}) == {'a': 1}
True
>>> extend({'a': 1}, {'b': 2}, {'a': 4}) == {'a': 4, 'b': 2}
True
>>> extend({'a': {'b': 3}}, {'a': {'c': 2}}) == {'a': {'b': 3, 'c': 2}}
True
>>> extend({'a': {'b': 3}}, {'a': {'b': 2}}) == {'a': {'b': 2}}
True
```
pageit.namespace.**getattrs**(*obj*, *\*names*) Returns multiple attributes of an object.

#### Parameters

- obj (*object*) object
- \*names variable list names of attributes

Returns *tuple* – attribute values

#### **Example**

```
\Rightarrow x = Namespace(a=1, b=2, c=3)
>>> a, c, d = getattrs(x, 'a', 'c', 'd')
\Rightarrow > a == x.a and c == x.c and d is None
True
```
Python Module Index

<span id="page-30-0"></span>p

pageit.namespace, [20](#page-23-0) pageit.render, [14](#page-17-1) pageit.tools, [18](#page-21-0)

# Index

# Symbols

–ext pageit command line option, [13](#page-16-5) –ignore-mtime pageit command line option, [12](#page-15-2) –noerr pageit command line option, [12](#page-15-2) –tmp <PATH> pageit command line option, [12](#page-15-2) -c, –clean pageit command line option, [12](#page-15-2) -e <ENV>, –env <ENV> pageit command line option, [12](#page-15-2) -f <PATH>, –config <PATH> pageit command line option, [12](#page-15-2) -n, –dry-run pageit command line option, [12](#page-15-2) -r, –render pageit command line option, [12](#page-15-2) -s <PORT=80>, –serve <PORT=80> pageit command line option, [12](#page-15-2) -w, –watch pageit command line option, [12](#page-15-2) \_\_add\_\_() (pageit.namespace.Namespace method), [22](#page-25-0) \_\_contains\_\_() (pageit.namespace.Namespace method), [22](#page-25-0) \_\_delattr\_\_() (pageit.namespace.Namespace method), [23](#page-26-0) \_\_delitem\_\_() (pageit.namespace.Namespace method),  $23$ \_\_enter\_\_() (pageit.tools.Watcher method), [19](#page-22-2) \_\_eq\_\_() (pageit.namespace.Namespace method), [23](#page-26-0) \_\_exit\_\_() (pageit.tools.Watcher method), [19](#page-22-2) \_\_getattr\_\_() (pageit.namespace.DeepNamespace method), [20](#page-23-2) \_\_getattr\_\_() (pageit.namespace.Namespace method), [23](#page-26-0) \_\_getitem\_\_() (pageit.namespace.Namespace method), [24](#page-27-0) \_\_hash\_\_() (pageit.namespace.Namespace method), [24](#page-27-0) \_\_iter\_\_() (pageit.namespace.Namespace method), [24](#page-27-0)

- \_\_len\_\_() (pageit.namespace.Namespace method), [24](#page-27-0) \_\_radd\_\_() (pageit.namespace.Namespace method), [24](#page-27-0) \_\_repr\_\_() (pageit.namespace.Namespace method), [25](#page-28-0) \_\_setattr\_\_() (pageit.namespace.Namespace method), [25](#page-28-0) \_\_setitem\_\_() (pageit.namespace.DeepNamespace method), [21](#page-24-1) \_\_setitem\_\_() (pageit.namespace.Namespace method),
- [25](#page-28-0)

# $\mathcal C$

clean() (pageit.render.Pageit method), [14](#page-17-5) create config() (in module pageit.render), [16](#page-19-0) create logger() (in module pageit.render), [17](#page-20-0) create\_lookup() (in module pageit.render), [17](#page-20-0)

# D

DeepNamespace (class in pageit.namespace), [20](#page-23-2)

## E

extend() (in module pageit.namespace), [25](#page-28-0)

# G

getattrs() (in module pageit.namespace), [26](#page-29-0)

### L

list() (pageit.render.Pageit method), [14](#page-17-5) loop() (pageit.tools.Watcher method), [19](#page-22-2)

### M

main() (in module pageit.render), [18](#page-21-2) mako() (pageit.render.Pageit method), [15](#page-18-3) mako\_deps() (pageit.render.Pageit method), [15](#page-18-3) mako mtime() (pageit.render.Pageit method), [15](#page-18-3)

### N

Namespace (class in pageit.namespace), [21](#page-24-1)

## $\Omega$

on\_change() (pageit.render.Pageit method), [16](#page-19-0)

on\_modified() (pageit.tools.Watcher method), [19](#page-22-2)

## P

```
Pageit (class in pageit.render), 14
pageit command line option
    –ext, 13
    –ignore-mtime, 12
    –noerr, 12
    –tmp <PATH>, 12
    -c, –clean, 12
    -e <ENV>, -env12
    -f <PATH>, –config <PATH>, 12
    -n, –dry-run, 12
    -r, –render, 12
    -s <PORT=80>, –serve <PORT=80>, 12
    -w, –watch, 12
pageit.namespace (module), 20
pageit.render (module), 14
pageit.tools (module), 18
pushd() (in module pageit.tools), 19
```
# R

render() (in module pageit.render), [18](#page-21-2) run() (pageit.render.Pageit method), [16](#page-19-0)

# S

serve() (in module pageit.tools), [19](#page-22-2) start() (pageit.tools.Watcher method), [19](#page-22-2) stop() (pageit.tools.Watcher method), [19](#page-22-2) strip\_ext() (in module pageit.render), [18](#page-21-2)

## W

watch() (in module pageit.tools), [19](#page-22-2) Watcher (class in pageit.tools), [18](#page-21-2) watcher (pageit.render.Pageit attribute), [14](#page-17-5)